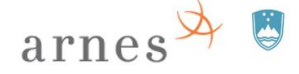

REPUBLIKA SLOVENIJA<br>**MINISTRSTVO ZA IZOBRAŽEVANJE,**<br>ZNANOST IN ŠPORT

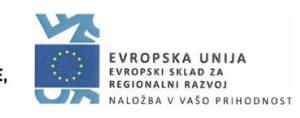

 $\overline{\mathbf{1}}$ 

## **Postopek povezave SIO.MDM in AD (Microsoft)**

 $\Gamma$ 

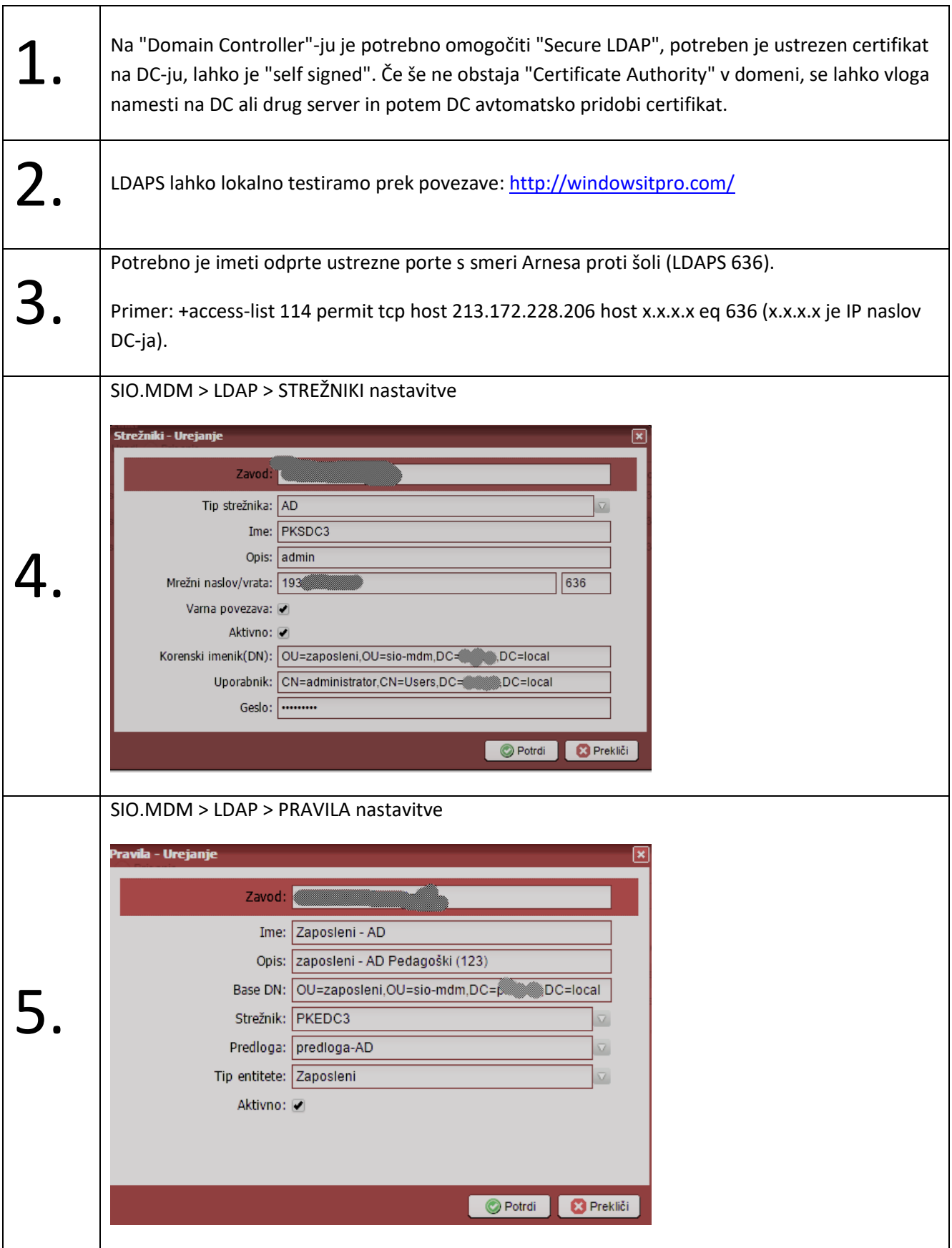